# **Foreman - Bug #12306**

## **Puppet classes from Host Group are not populated when creating a new Host**

10/26/2015 07:50 AM - Jitendra Yejare

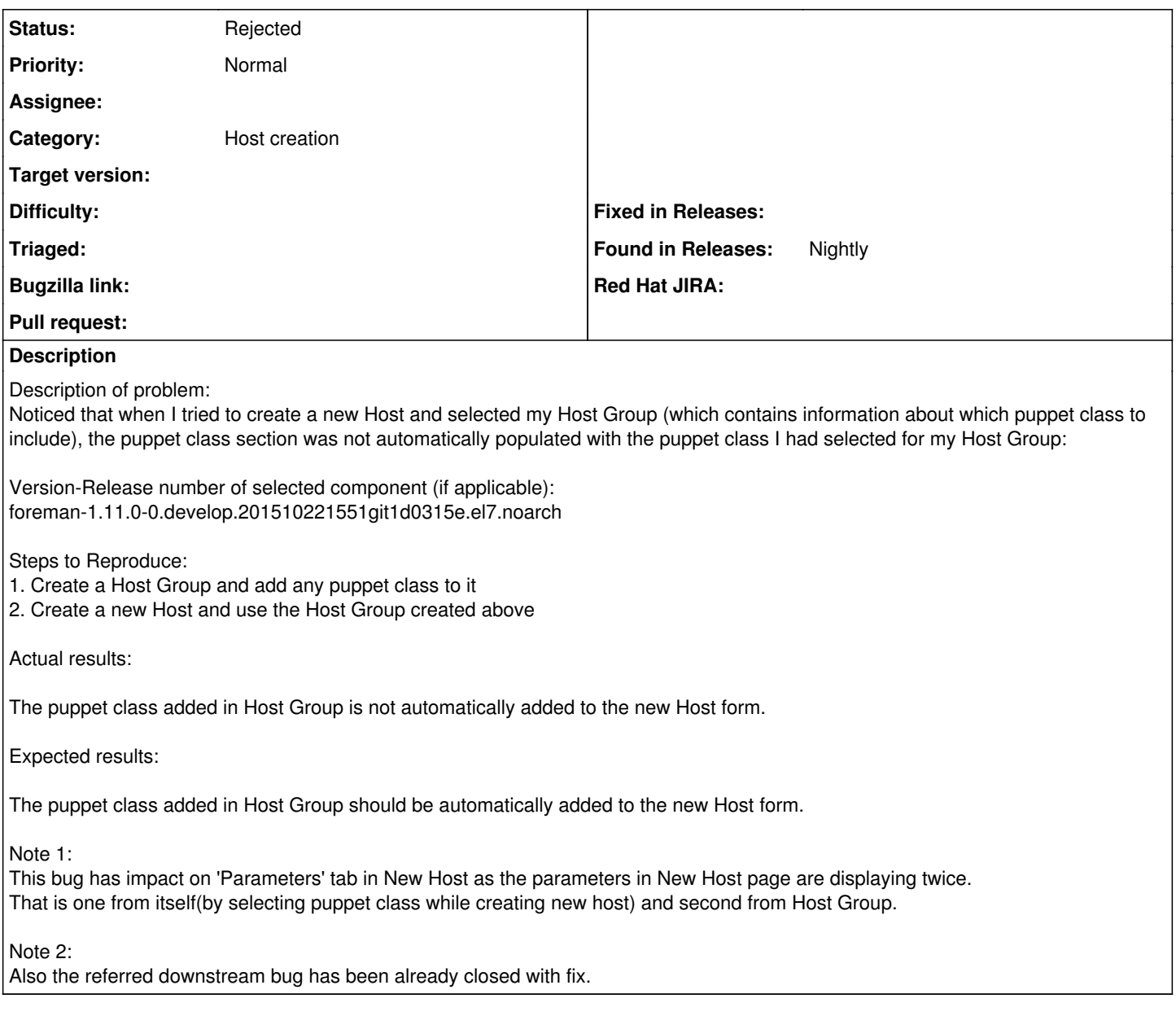

## **History**

#### **#1 - 10/26/2015 07:56 AM - Dominic Cleal**

*- Subject changed from Puppet classes from Host Group are not populated when creating a new Host to Puppet classes from Host Group are not populated when creating a new Host*

*- Status changed from New to Need more information*

*- translation missing: en.field\_release deleted (71)*

Can you show the Puppet classes tab, which is presumably where you're checking if it's associated?

Please also include production.log at debug level ([http://theforeman.org/manuals/1.10/index.html#7.2Debugging\)](http://theforeman.org/manuals/1.10/index.html#7.2Debugging) during the selection of the host group.

Not sure how the double listing of class parameters is related, sounds like you're following different reproducer steps for that.

### **#2 - 10/26/2015 08:13 AM - Thomas McKay**

*- Bugzilla link deleted (1269229)*

Seemingly related to [https://bugzilla.redhat.com/show\\_bug.cgi?id=1269229](https://bugzilla.redhat.com/show_bug.cgi?id=1269229)

### **#3 - 02/29/2016 05:46 AM - Jitendra Yejare**

- *File puppetClass\_TabFromHost.png added*
- *File puppet class selected in HG.png added*
- *File HG Selected in Hoat.png added*

I see This issue is reproducible on the build of 26th Feb 2016.

I am attaching the screenshot here

## **#4 - 02/29/2016 06:00 AM - Dominic Cleal**

Missing logs as mentioned above. Also, please try reproducing on a Foreman-only installation, it changes that form and it's possible that the bug is there (probably why I can't see it).

#### **#5 - 05/17/2017 03:23 PM - Anonymous**

*- Status changed from Need more information to Rejected*

no reaction, closing

#### **Files**

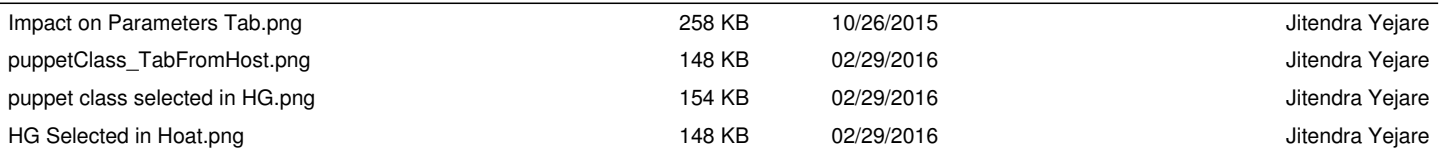